## **EXTRAIT du REGISTRE des**

## DELIBERATIONS du CONSEIL MUNICIPAL

Séance du 27.11.03 Convocation du 20.11.2003 Compte rendu affiché le 28 Novembre 2003

Président : M. LAFFLY

Secrétaire élue : Danielle BROSSARD

Réf.: BJ/LDA Présents : Objet : Droit de Stationnement des Taxis

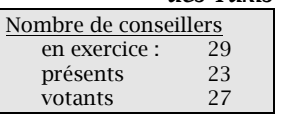

Mme BOUHEY, MM. AUROY, RODRIGUEZ, OLLIVIER, Mmes VEYRIER, BROSSARD, GLATARD, MARMONIER, BERRA, M. GONDELAUD, Mme ZUILI, M CHRETIN, Mme PERRIN, MM. FORGET, MACHURAT, MIle MILLET, MM. BOUREZG, BELLOT.

M. LAFFLY, Mme GUERIN, MM. FAURE, POINT, CHATUT,

Absents représentés : M. MEYER par M. POINT - Mme WYMANN par Mme BROSSARD M. GOSSET par M. CHATUT - Mme DESVIGNES par Mme GUERIN

Absents excusés : M. FERNANDES, Mme LABASOR.

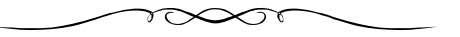

Monsieur le Maire-Adjoint rappelle à l'assemblée que le droit de stationnement pour les Taxis, actuellement mis en recouvrement, a été fixé par délibérations précédentes.

Il propose que soit étudiée une actualisation.

## LE CONSEIL MUNICIPAL,

- Ouï l'exposé de Monsieur le Maire, et après en avoir délibéré,
- **■** Fixe le droit de stationnement semestriel à 63,00  $\epsilon$ uros qu sera mis à charge des artisans taxiteurs de Neuville-sur-Saône, à compter du 1<sup>er</sup> **IANVIER 2004.**

Ainsi fait et délibéré à NEUVILLE-sur-SAONE, le 27 novembre 2003 **Le MAIRE** Pour copie conforme, Signé P. LAFFLY Le MAIRE,

Délibération certifiée exécutoire compte-tenu - de la transmission en Préfecture le 19 décembre 2003 - de la publication le 20 décembre 2003 Fait à NEUVILLE-sur-SAONE, le 19 décembre 2003